# **Application: gvSIG desktop - gvSIG bugs #3434**

# **No se abren la propiedades de una vista copiada y pegada**

04/30/2015 02:24 PM - Lluís Marqués

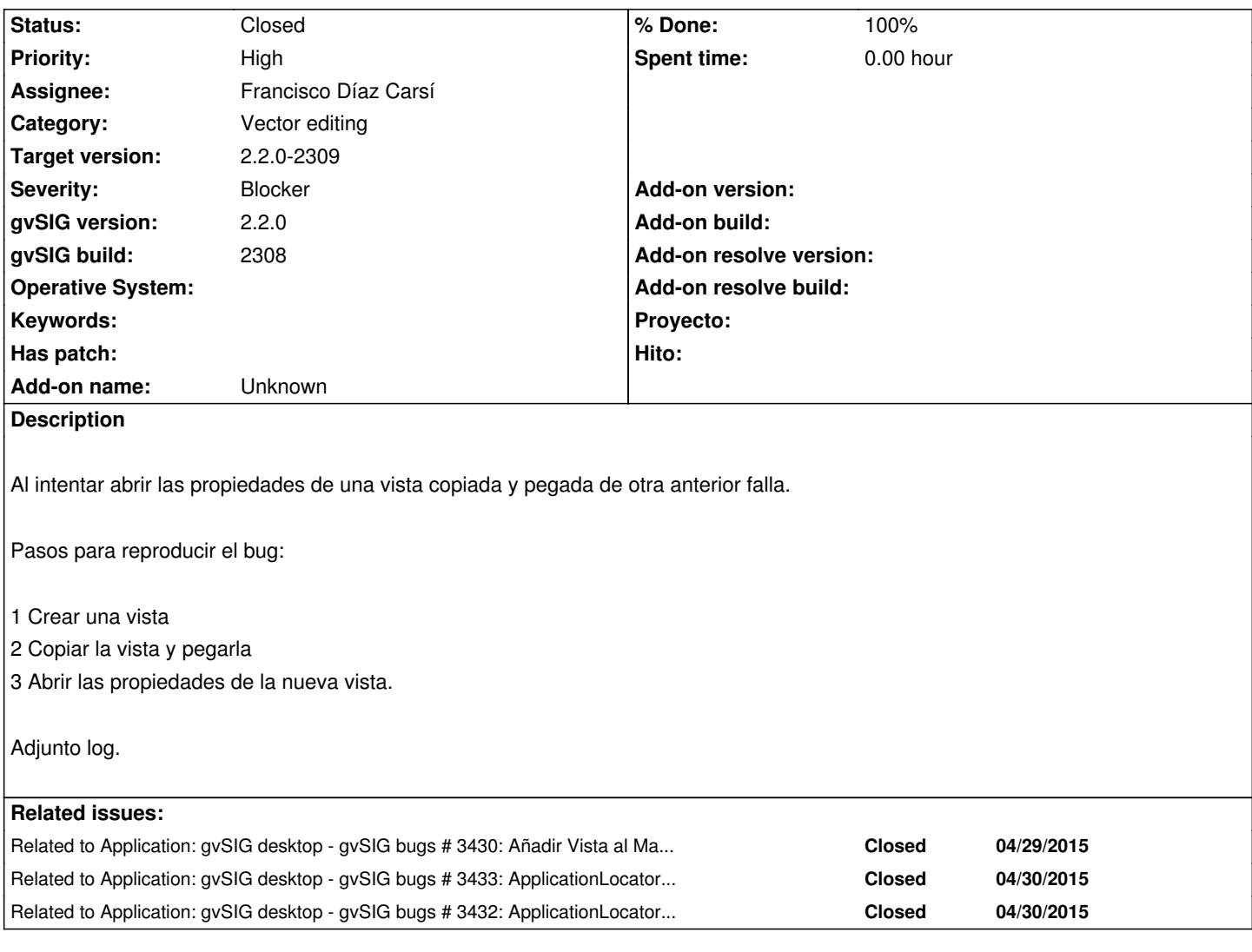

# **Associated revisions**

**Revision 42165 - 05/04/2015 10:12 AM - Francisco Díaz Carsí**

fixes #3432 fixes #3433 fixes #3434

Arreglado el método getActiveDocument en DefaultProject para que no intente devolver un documento si la window no es una instancia de IDocumentWindow.

Sincronizado el método refreshControl en la clase MDIFrame para evitar que se le invoque mientras se está ejecutando.

## **History**

## **#1 - 04/30/2015 02:33 PM - Álvaro Anguix**

*- Severity changed from Minor to Blocker*

*- Priority changed from Normal to High*

*- Assignee set to Joaquín del Cerro Murciano*

Me da que está relacionado con el #3430, ya que se bloquea gvSIG al intentar acceder a la ventana de propiedades de la Vista.

#### **#2 - 04/30/2015 02:33 PM - Álvaro Anguix**

*- Related to gvSIG bugs #3430: Añadir Vista al Mapa y configurar Vista se bloquea gvSIG added*

#### **#3 - 04/30/2015 02:44 PM - Cesar Martinez Izquierdo**

Efectivamente, está relacionado. También se puede reproducir de la siguiente forma:

- Creamos una vista
- Cerramos la ventana de la vista
- Desde el ProjectWindow, intentamos abrir las propiedades de la vista.

Resultado: se entra en un bucle infinito.

## **#4 - 04/30/2015 02:44 PM - Cesar Martinez Izquierdo**

- Related to gvSIG bugs #3433: ApplicationLocator.getManager().getActiveComponent(Class) crea la ventana del documento como efecto colateral en *ciertas circustancias added*

# **#5 - 04/30/2015 02:44 PM - Cesar Martinez Izquierdo**

*- Related to gvSIG bugs #3432: ApplicationLocator.getManager().getActiveComponent() junto con EditingExtension pueden crear bucles infinitos added*

#### **#6 - 04/30/2015 02:45 PM - Cesar Martinez Izquierdo**

Añado los bugs relacionados en los que se describe la raíz del problema

### **#7 - 05/01/2015 03:35 PM - Joaquín del Cerro Murciano**

- *Target version set to 2.2.0-2309*
- *Assignee changed from Joaquín del Cerro Murciano to Francisco Díaz Carsí*

## **#8 - 05/04/2015 10:13 AM - Francisco Díaz Carsí**

- *% Done changed from 0 to 100*
- *Status changed from New to Fixed*

Applied in changeset svn-gvsig-desktop|r42165.

#### **#9 - 05/07/2015 05:49 PM - Álvaro Anguix**

*- Status changed from Fixed to Closed*

## **Files**

gvSIG.log 389 KB 04/30/2015 Lluís Marqués